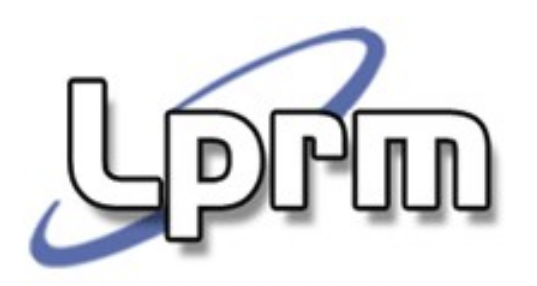

Laboratório de Pesquisa em Redes e Multimídia

#### Sincronização de Processos (1)

Mecanismos de busy wait

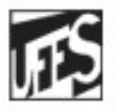

Universidade Federal do Espírito Santo Departamento de Informática

Laboratorio de Pesquisa em Redes e Multimídia

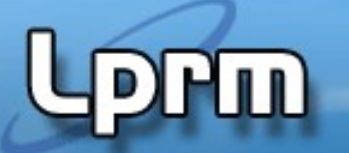

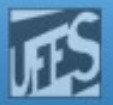

### Condições de Corrida

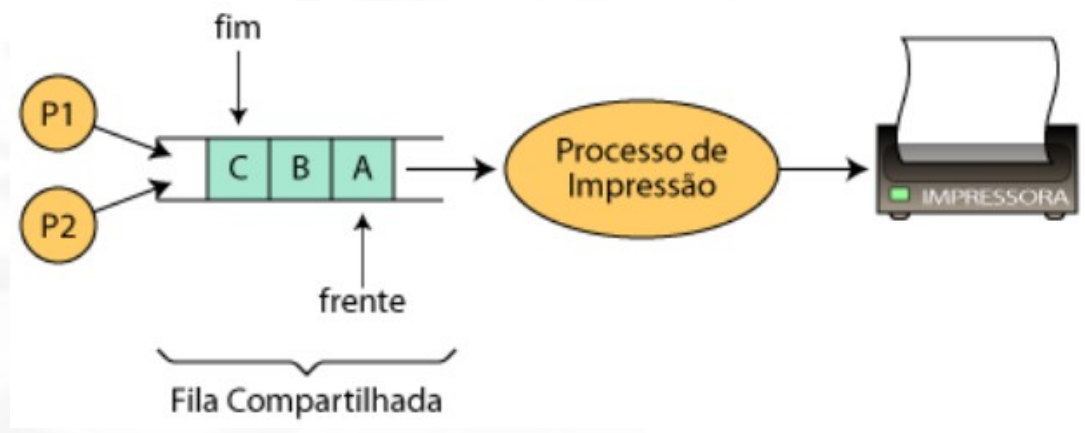

- Exemplo: Fila de impressão.
	- Qualquer processo que queira imprimir precisa colocar o seu documento na fila de impressão (compartilhada).
	- O processo de impressão retira os documentos na ordem em que chegaram na fila
	- Se a fila é compartilhada, isto significa que seus dados, assim como os indicadores de **frente** e **fim** da fila também o são

Laboratorio de Pesquisa em Redes e Multimídia

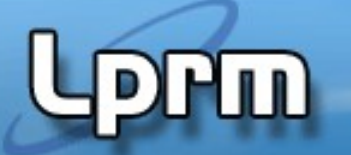

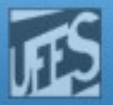

### Condições de Corrida

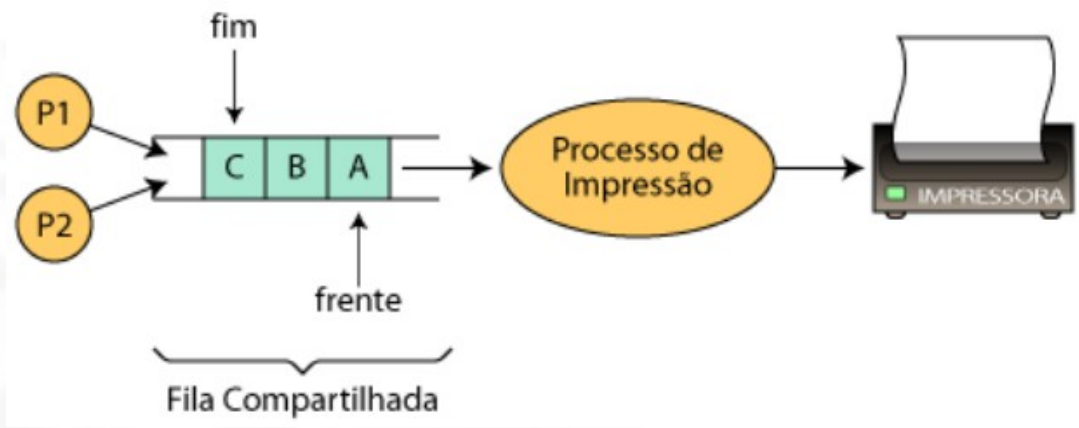

- $1.$  fim + + (incrementa o indicador do fim da fila)
- 2. coloca documento na posição do novo fim da fila
- dois processos resolvem simultaneamente imprimir um documento
- o primeiro processo foi interrompido (por ter acabado o seu quantum) entre os comandos 1 e 2
- o segundo processo insere seu documento na fila antes que o primeiro processo tenha acabado : **qual é o erro ????**
- Há uma **condição de corrida** quando dois ou mais processos estão acessando dados compartilhados e o resultado depende de quem roda quando

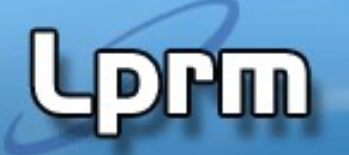

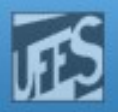

#### Outro exemplo ...

```
void Procedure echo();
var chin, chout: character; //compartilhadas
begin
      input (chin, keyboard);
      chout := chin;
      output (chout, display);
end.
```
- P1 invoca echo() e é interrompido imediatamente após a conclusão da função input(). Suponha que x tenha sido o caractere digitado, que agora está armazenado na variável in.
- **P2** é despachado e também invoca echo(). Suponha que y seja digitado (in recebe y), sendo então exibido no dispositivo de saída.
- P1 retoma a posse do processador. O caractere exibido não é o que foi digitado (x), pois ele foi sobreposto por y na execução do processo P2. Conclusão: o caractere y é exibido duas vezes.
- **Essência do problema: o compartilhamento da variável global in.**

#### LPRM/DI/UFES COLLECTION CONTINUES AND CONTINUES ASSEMBLY OF THE SISTEMAS Operacionais – **Condição de corrida !**

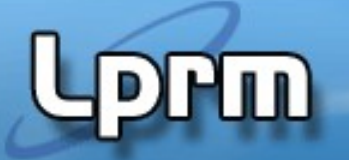

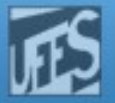

# Condições de Corrida

- **Condições de corrida** são situações em que dois ou mais processos acessam dados compartilhados e o resultado final depende da ordem em que os processos são executados
	- Ordem de execução é ditada pelo mecanismo de escalonamento do S.O.
	- **Torna a depuração difícil.**
- Condições de corrida são evitadas por meio da introdução de mecanismos de **exclusão mútua**:
	- A exclusão mútua garante que somente um processo estará usando os dados compartilhados num dado momento.
- **Região Crítica**: parte do programa (trecho de código) em que os dados compartilhados são acessados
- Objetivo da Exclusão Mútua:
	- Proibir que mais de um processo entre em sua Região Crítica

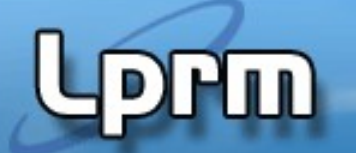

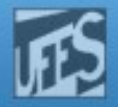

#### Exclusão Mútua

Região Crítica (mesmo código/rotina compartilhado entre processos)

 $+ 1$ 

Região Crítica (códigos distintos, mas acessando as mesmas variáveis/dados compartilhados)

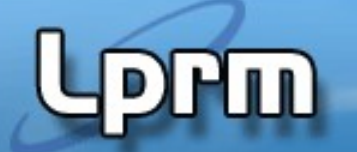

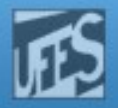

#### Exclusão Mútua

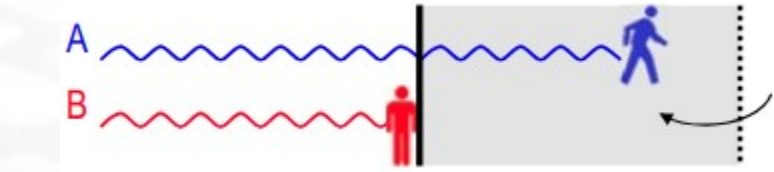

Região Crítica (mesmo código/rotina compartilhado entre processos)

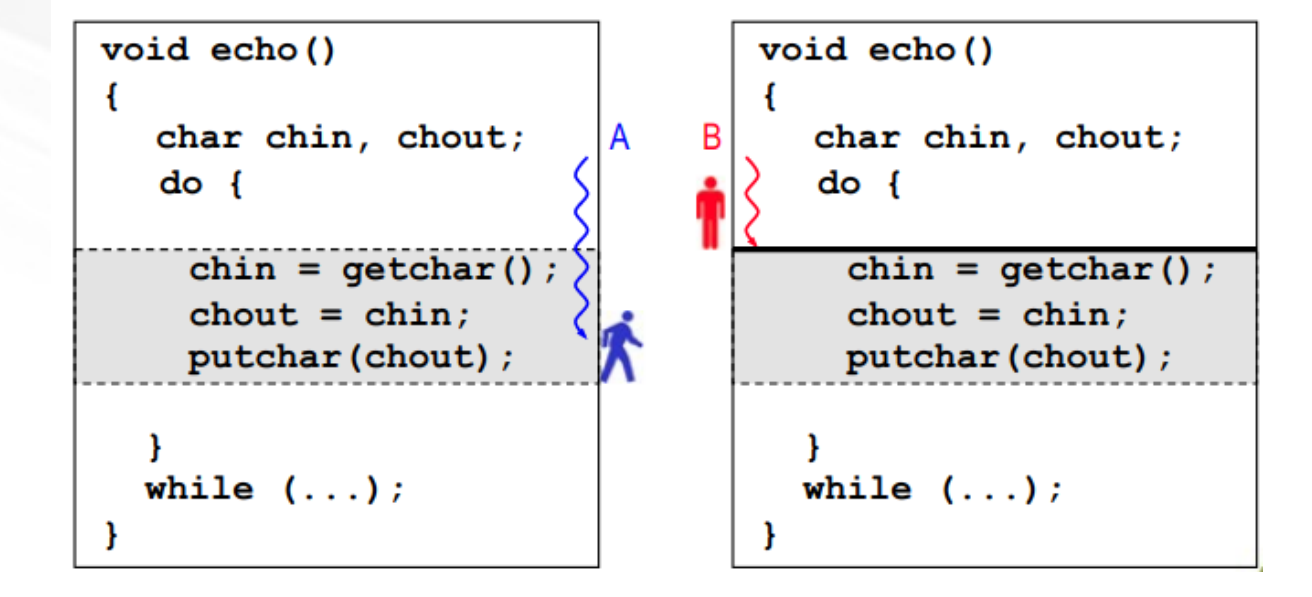

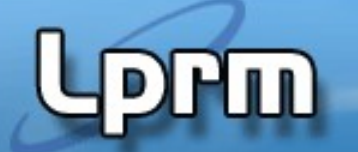

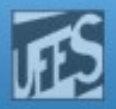

### Exclusão Mútua

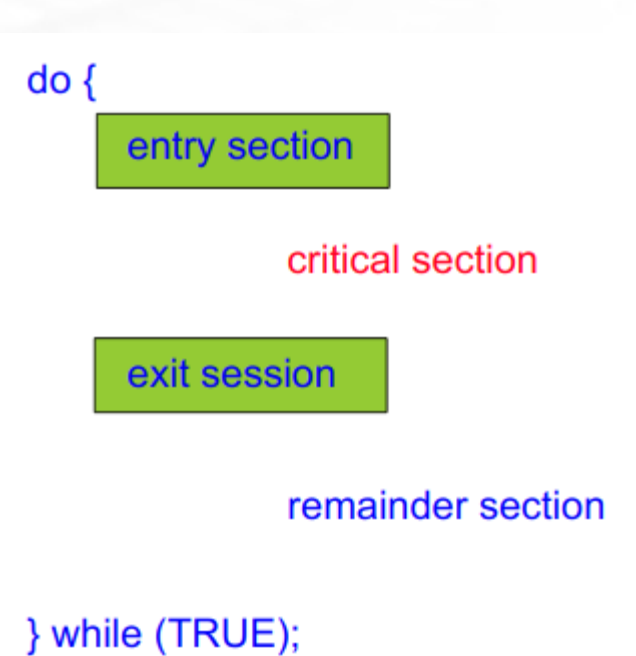

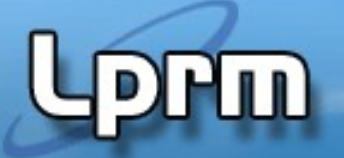

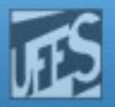

# Concorrência

### Dificuldades:

- Compartilhamento de recursos globais.
- Gerência de alocação de recursos.
- Localização de erros de programação (depuração de programas).
- Ação necessária:
	- **Proteger os dados compartilhados (variáveis,** arquivos e outros recursos globais).
	- **Promover o acesso ordenado (controle de** acesso) aos recursos compartilhados **sincronização de processos**.

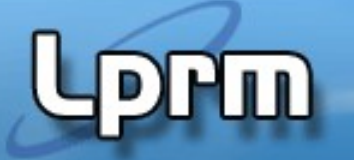

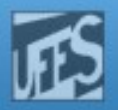

# Abordagens para Exclusão Mútua

- Requisitos para uma boa solução:
	- A apenas um processo é permitido estar dentro de sua R.C. num dado instante.
	- Nenhum processo que executa fora de sua região crítica deve bloquear outro processo (ex: processo pára fora da sua R.C.).
	- Nenhuma suposição pode ser feita sobre as velocidades relativas dos processos ou sobre o número de CPUs no sistema.
	- **Nenhum processo pode ter que esperar** eternamente para entrar em sua R.C. ou lá ficar eternamente.

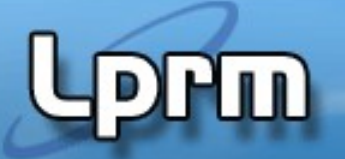

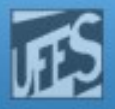

# Tipos de Soluções

- Soluções de Hardware
	- **Inibição de interrupções**
	- **Instrução TSL (apresenta busy wait)**
- **Soluções de software com busy wait** 
	- Variável de bloqueio
	- Alternância estrita
	- Algoritmo de Decker
	- Algoritmo de Peterson
- **Soluções de software com bloqueio** 
	- **Sleep / Wakeup, Semáforos, Monitores**

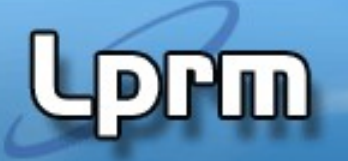

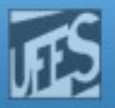

# Inibição de Interrupções

- Usa um par de instruções do tipo DI / EI.
	- $\blacksquare$  DI = disable interrupt EI = enable interrupt
- **O processo desativa todas as interrupções** imediatamente antes de entrar na sua R.C., reativando-as imediatamente depois de sair dela.
- Com as interrupções desativadas, nenhum processo que está na sua R.C. pode ser interrompido, o que garante o acesso exclusivo aos dados compartilhados.

Laboratorio de Pesquisa em Redes e Multimídia

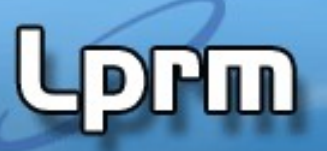

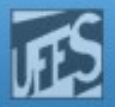

### Exemplo - Problema do produtorconsumidor

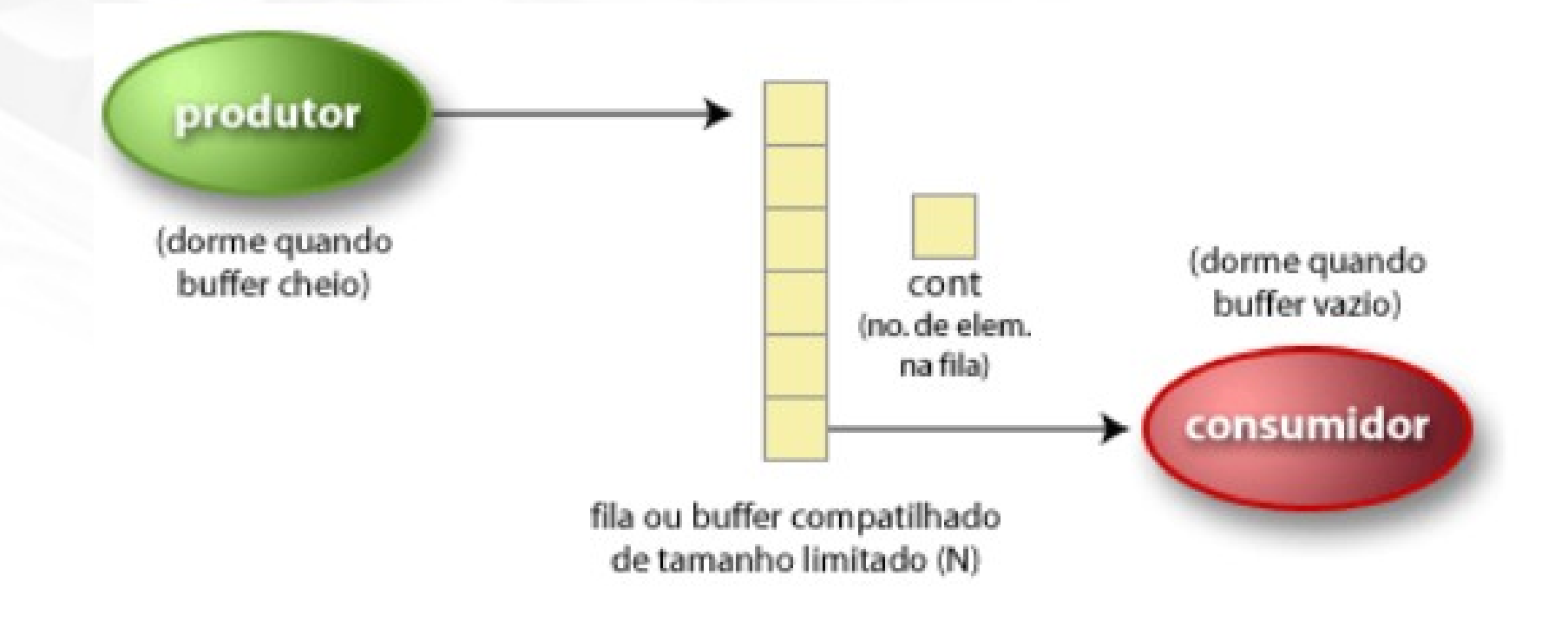

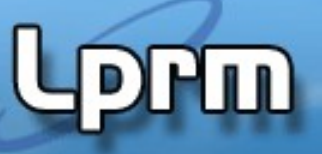

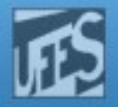

### Exemplo - Problema do produtorconsumidor

**• variável N indica quantos itens ainda** podem ser colocados no buffer.

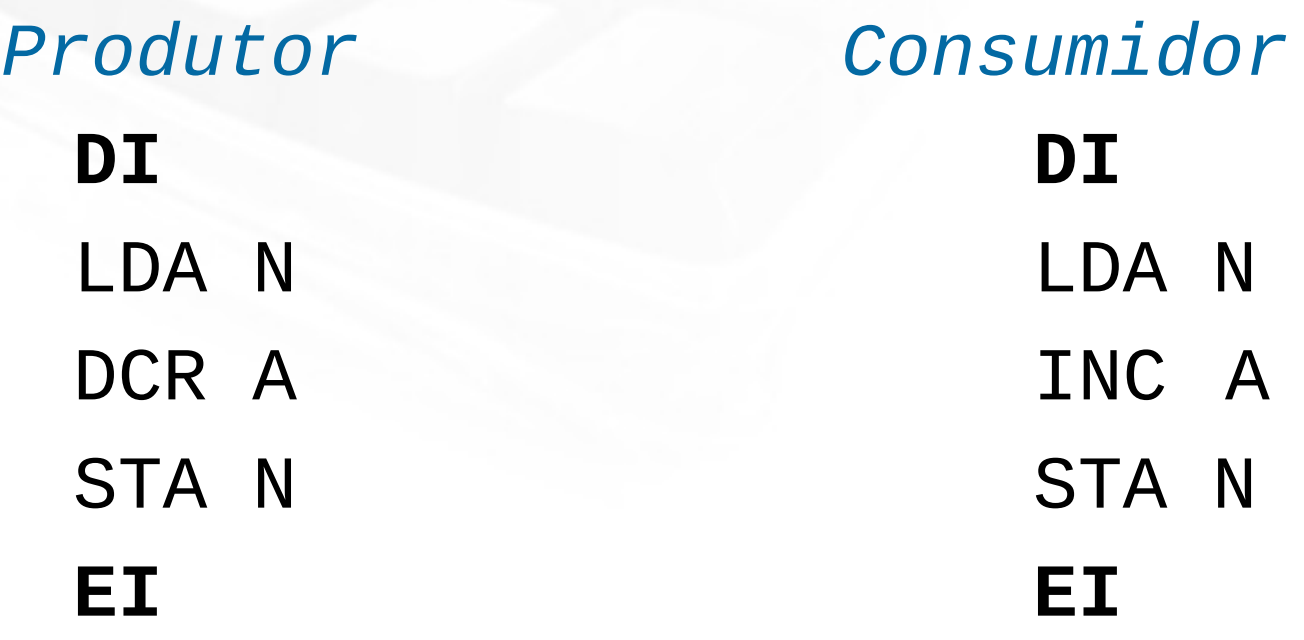

![](_page_14_Picture_1.jpeg)

![](_page_14_Picture_2.jpeg)

#### Problemas da Solução DI/EI

- É desaconselhável dar aos processos de usuário o poder de desabilitar interrupções.
- Não funciona com vários processadores.
	- Houve o conceito de "Global Interrupt Disabling", mas o mesmo foi abandonado (baixa eficiência)
		- https://www.halolinux.us/kernel-reference/global-interrupt-disabling.html
- Inibir interrupções por um longo período de tempo pode ter consequências danosas. Por exemplo, perdese a sincronização com os dispositivos periféricos.
	- OBS: inibir interrupções pelo tempo de algumas poucas instruções pode ser conveniente para o kernel (p.ex., para atualizar uma estrutura de controle).

![](_page_15_Picture_1.jpeg)

![](_page_15_Picture_2.jpeg)

# Tipos de Soluções

- Soluções de Hardware
	- **Inibição de interrupções**
	- Instrução TSL (apresenta busy wait)
- **Soluções de software com busy wait** 
	- Variável de bloqueio
	- Alternância estrita
	- Algoritmo de Decker
	- Algoritmo de Peterson
- **Soluções de software com bloqueio** 
	- **Sleep / Wakeup, Semáforos, Monitores**

![](_page_16_Picture_1.jpeg)

![](_page_16_Picture_2.jpeg)

### Soluções com Busy Wait

- Busy wait = espera ativa ou espera ocupada.
- **Basicamente o que essas soluções fazem é:** 
	- Quando um processo quer entrar na sua R.C. ele verifica se a entrada é permitida. Se não for, ele espera em um laço (improdutivo) até que o acesso seja liberado.
		- Ex: **while (vez == OUTRO) do {nothing}**;
	- Conseqüência: desperdício de tempo de CPU.
- **Problema da inversão de prioridade:** 
	- Processo LowPriority está na sua R.C. e é interrompido. Processo HighPriority é selecionado mas entra em espera ativa. Nesta situação, o processo LowPriority nunca vai ter a chance de sair da sua R.C.

![](_page_17_Picture_1.jpeg)

![](_page_17_Picture_2.jpeg)

# 1a. Tentativa - Variável de Bloqueio

- Variável de bloqueio, compartilhada, indica se a R.C. está ou não em uso.
	- $turn = 0 \Rightarrow R.C.$  livre turn = 1  $\Rightarrow$  R.C. em uso
- **Tentativa para n processos:**

```
var turn: 0..1
turn := 0Process Pi:
...
while turn = 1 do {nothing};
turn := 1; 
< critical section >
turn := 0;
...
```
![](_page_18_Picture_1.jpeg)

![](_page_18_Picture_2.jpeg)

#### Problemas da 1a. Tentativa

 A proposta não é correta pois os processos podem concluir "simultaneamente" que a R.C. está livre, isto é, os dois processos podem testar o valor de turn antes que essa variável seja feita igual a true por um deles.

![](_page_19_Picture_1.jpeg)

![](_page_19_Picture_2.jpeg)

# Tipos de Soluções (cont.)

- Soluções de Hardware
	- Inibição de interrupções
	- Instrução TSL (apresenta busy wait)
- Soluções de software com busy wait
	- Variável de bloqueio
	- Alternância estrita
	- Algoritmo de Dekker
	- Algoritmo de Peterson
- **Soluções de software com bloqueio** 
	- Sleep / Wakeup, Semáforos, Monitores

Laboratorio de Pesquisa em Redes e Multimídia

![](_page_20_Picture_1.jpeg)

![](_page_20_Picture_2.jpeg)

#### 2a. Tentativa – Alternância Estrita

- Variável global indica de quem é a vez na hora de entrar na R.C.
- **Tentativa para 2 processos:**

```
var turn: 0..1;
P0:
...
while turn ≠ 0 do {nothing};
< critical section >
turn := 1;
...
                                 P1:
                                 ...
                                 while turn ≠ 1 do {nothing};
                                 < critical section >
                                 turn := 0;
                                 ...
```
![](_page_21_Picture_1.jpeg)

![](_page_21_Picture_2.jpeg)

# Problemas da 2a. Tentativa

- O algoritmo garante a exclusão mútua, mas obriga a alternância na execução das R.C.
- Não é possível a um mesmo processo entrar duas vezes consecutivamente na sua R.C.
	- Logo, a "velocidade" de entrada na R.C. é ditada pelo processo mais lento.
- Se um processo falhar ou terminar, o outro não poderá mais entrar na sua R.C., ficando bloqueado permanentemente.

![](_page_22_Picture_1.jpeg)

# 3a. Tentativa

- O problema da tentativa anterior é que ela guarda a identificação do processo que pode entrar na R.C.
	- **Entretanto, o que se precisa, de fato, é de** informação de estado dos processos (i.e., se eles querem entrar na R.C.)
- Cada processo deve então ter a sua própria "chave de intenção". Assim, se falhar, ainda será possível a um outro entrar na sua R.C.
- A solução se baseia no uso de uma variável **array** para indicar a intenção de entrada na R.C.

![](_page_23_Picture_1.jpeg)

![](_page_23_Picture_2.jpeg)

#### 3a. Tentativa

 Antes de entrar na sua R.C, o processo examina a variável de tipo **array**. Se ninguém mais tiver manifestado interesse, o processo indica a sua intenção de ingresso ligando o bit correspondente na variável de tipo **array** e prossegue em direção a sua R.C.

```
var flag: array[0..1] of boolean;
flag[0]:= false; flag[1]:= false;
```

```
Process P0:
...
while flag[1] do {nothing};
flag[0] := true;
< critical section >
flag[0] := false;
...
                                      Process P1:
                                      ...
                                      while flag[0] do {nothing};
                                      flag[1] := true;
                                      < critical section >
                                      flag[1] := false;
                                      ...
```
![](_page_24_Picture_1.jpeg)

![](_page_24_Picture_2.jpeg)

### Problemas da 3a. Tentativa

- Agora, se um processo falha fora da sua R.C. não haverá nenhum problema, nenhum processo ficará eternamente bloqueado devido a isso. Entretanto, se o processo falhar dentro da R.C., o problema ocorre.
- Não assegura exclusão mútua, pois cada processo pode chegar à conclusão de que o outro não quer entrar e, assim, entrarem simultaneamente nas R.C.
	- Isso acontece porque existe a possibilidade de cada processo testar se o outro não quer entrar (comando while) antes de um deles marcar a sua intenção de entrar.

![](_page_25_Picture_1.jpeg)

![](_page_25_Picture_2.jpeg)

### 4a. Tentativa

- A ideia agora é que cada processo marque a sua intenção de entrar antes de testar a intenção do outro, o que elimina o problema anterior.
- **E** ó mesmo algoritmo anterior, porém com uma troca de linha.

```
Process P0:
...
flag[0] := true; 
while flag[1] do 
{nothing};
< critical section >
flag[0] := false;
...
                             Process P1:
                             ...
                             flag[1] := true; 
                             while flag[0] do 
                             {nothing};
                             < critical section >
                             flag[1] := false;
                             ...
```
![](_page_26_Picture_1.jpeg)

![](_page_26_Picture_2.jpeg)

### Problemas da 4a. Tentativa

- Garante a exclusão mútua mas se um processo falha dentro da sua R.C. (ou mesmo após setar o seu flag) o outro processo ficará eternamente bloqueado.
- Uma falha fora da R.C. não ocasiona nenhum problema para os outros processos.
- **Problemão:** 
	- Todos os processos ligam os seus flags para true (marcando o seu desejo de entrar na sua R.C.). Nesta situação todos os processos ficarão presos no while em um loop eterno (situação de deadlock).

![](_page_27_Picture_1.jpeg)

![](_page_27_Picture_2.jpeg)

# 5a. Tentativa

- Na tentativa anterior o processo assinalava a sua intenção de entrar na R.C. sem saber da intenção do outro, não havendo oportunidade dele mudar de ideia depois (i.e., mudar o seu estado para "false").
- A 5a. tentativa corrige este problema:
	- Após testar no loop, se o outro processo também quer entrar na sua R.C, em caso afirmativo, o processo com a posse da CPU declina da sua intenção, dando a vez ao parceiro.

Laboratorio de Pesquisa em Redes e Multimídia

![](_page_28_Picture_1.jpeg)

#### 5a. Tentativa (cont.)

```
Process P0:
...
flag[0] := true; 
while flag[1] do 
   begin
     flag[0] := false;
     <delay for a short time>
     flag[0] := true
   end;
< critical section >
flag[0] := false;
...
```

```
Process P1:
...
flag[1] := true; 
while flag[0] do 
   begin
     flag[1] := false;
     <delay for a short time>
     flag[1] := true
   end;
< critical section >
flag[1] := false;
```
**...**

![](_page_29_Picture_1.jpeg)

![](_page_29_Picture_2.jpeg)

### 5a. Tentativa (cont.)

 Esta solução é quase correta. Entretanto, existe um pequeno problema: a possibilidade dos processos ficarem cedendo a vez um para o outro "indefinidamente" (problema da "mútua cortesia")

Livelock

 Na verdade, essa é uma situação muito difícil de se sustentar durante um longo tempo na prática, devido às velocidades relativas dos processos. Entretanto, ela é uma possibilidade teórica, o que invalida a proposta como solução geral do problema.

![](_page_30_Picture_1.jpeg)

![](_page_30_Picture_2.jpeg)

### 5a. Tentativa – Exemplo

 $P_0$  seta flag[0] para true.  $P_1$  seta flag[1] para true.  $P_0$  testa flag[1].  $P_1$  testa flag[0].  $P_0$  seta flag[0] para false.  $P_1$  seta flag[1] para false.  $P_0$  seta flag[0] para true.  $P_1$  seta flag[1] para true.

![](_page_31_Picture_1.jpeg)

![](_page_31_Picture_2.jpeg)

# Solução de Dekker

- Trata-se da primeira solução correta para o problema da exclusão mútua de dois processos (proposta na década de 60).
- O algoritmo combina as ideias de variável de bloqueio e array de intenção.
- **E** similar ao algoritmo anterior mas usa uma variável adicional (vez/turn) para realizar o desempate, no caso dos dois processos entrarem no loop de mútua cortesia.

Laboratorio de Pesquisa em Redes e Multimídia

![](_page_32_Picture_1.jpeg)

![](_page_32_Picture_2.jpeg)

### Algoritmo de Dekker

```
var flag: array[0..1] of boolean;
    turn: 0..1; //who has the priority
flag[0] := false
flag[1] := false
turn := 0 // or 1
Process p0:<br>
Process p1:<br>
Process p1:<br>
Process p1:<br>
Process p1:<br>
Process p1:
    flag[0] := true flag[1] := true
       while flag[1] { while flag[0] {
          flag[0] := false flag[1] := false
         while turn \neq 0 \{\} flag[0] := true flag[1] := true
 } }
 } }
    // critical section // critical section 
   ... ...
    // end of critical section // end of section
   turn := 1flag[0] := false flag[1] := false
```

```
if turn ≠ 1 {<br>flag[1] := false
```
![](_page_33_Picture_1.jpeg)

![](_page_33_Picture_2.jpeg)

### Algoritmo de Dekker (cont.)

- Quando P0 quer entrar na sua R.C. ele coloca seu flag em true. Ele então vai checar o flag de P1.
- Se o flag de P1 for false, então P0 pode entrar imediatamente na sua R.C.; do contrário, ele consulta a variável turn.
- Se turn = 0 então P0 sabe que é a sua vez de insistir e, deste modo, fica em busy wait testando o estado de P1.
- **Em certo ponto, P1 notará que é a sua vez de declinar. Isso** permite ao processo P0 prosseguir.
- Após PO usar a sua R.C. ele coloca o seu flag em false para liberá-la, e faz turn = 1 para transferir o direito para P1.

![](_page_34_Picture_1.jpeg)

![](_page_34_Picture_2.jpeg)

### Algoritmo de Dekker (cont.)

- Algoritmo de Dekker resolve o problema da exclusão mútua
- Uma solução deste tipo só é aceitável se houver um número de CPUs igual (ou superior) ao número de processos que se devam executar no sistema. Porquê?
	- Poderíamos nos dar 'ao luxo' de consumir ciclos de CPU,
	- Situação rara na prática (em geral, há mais processos do que CPUs)
	- Isto significa que a solução de Dekker é pouco usada.
- Contudo, a solução de Dekker mostrou que é possível resolver o problema inteiramente por software, isto é, sem exigir instruções máquina especiais.
- Devemos fazer uma modificação significativa do programa se quisermos estender a solução de 2 para N processos:
	- flag[] com N posições; variável turn passa a assumir valores de 1..N; alteração das condições de teste em todos os processos

![](_page_35_Picture_1.jpeg)

![](_page_35_Picture_2.jpeg)

### Solução de Peterson

- Proposto em 1981, é uma solução simples e elegante para o problema da exclusão mútua, sendo facilmente generalizado para o caso de n processos.
- O truque do algoritmo consiste no seguinte:
	- Ao marcar a sua intenção de entrar, o processo já indica (para o caso de empate) que a vez é do outro.
- **Mais simples de ser verificado**

Laboratorio de Pesquisa em Redes e Multimídia

![](_page_36_Picture_1.jpeg)

![](_page_36_Picture_2.jpeg)

#### Algoritmo de Peterson

```
flag[0] := false
flag[1] := false
turn := 0
Process P0: Process P1:
   flag[0] := true flag[1] := true
  turn := 1 turn := 0
     // do nothing // do nothing 
 } }
   // critical section // critical section 
 ... ...
   // end of critical section // end of critical section
   flag[0] := false flag[1] := false
```

```
 while ( flag[1] && turn == 1 ){ while ( flag[0] && turn == 0 ){
```
![](_page_37_Picture_1.jpeg)

# Solução de Peterson (cont.)

- **Exclusão mútua é atingida.** 
	- Uma vez que PO tenha feito  $flag[0] = true$ , P1 não pode entrar na sua R.C.
	- Se P1 já estiver na sua R.C., então flag[1] = true e P0 está impedido de entrar.
- Bloqueio mútuo (deadlock) é evitado.
	- Supondo PO bloqueado no seu while, isso significa que  $flag[1] = true$  e que turn = 1
	- se flag $[1]$  = true e que turn = 1, então P1 por sua vez entrará na sua seção crítica
	- Assim, P0 só pode entrar quando **ou** flag[1] tornar-se false **ou** turn passar a ser 0.

![](_page_38_Picture_1.jpeg)

![](_page_38_Picture_2.jpeg)

# Tipos de Soluções (cont.)

- Soluções de Hardware
	- Inibição de interrupções
	- Instrução TSL (apresenta busy wait)
- Soluções de software com busy wait
	- Variável de bloqueio
	- Alternância estrita
	- Algoritmo de Dekker
	- Algoritmo de Peterson

A alteração do valor p/ "trancado" APÓS o teste permite que dois processos executem a R.C. ao mesmo tempo! O TESTE e a ALTERAÇÃO necessitam ser feitos de forma **indivisível**...

- **Soluções de software com bloqueio** 
	- Sleep / Wakeup, Semáforos, Monitores

![](_page_39_Picture_1.jpeg)

![](_page_39_Picture_2.jpeg)

### A Instrução TSL (1)

- $\blacksquare$  TSL = "Test and Set Lock"
- Solução de hardware para o problema da exclusão mútua em ambiente com vários processadores.
	- O processador que executa a TSL bloqueia o barramento de memória, impedindo que outras CPUs acessem a MP até que a instrução tenha terminado.
- A instrução TSL faz o seguinte:
	- Lê o conteúdo de um endereço de memória (variável compartilhada "lock", usada para proteger a R.C.) para um registrador e armazena um valor diferente de zero (normalmente 1) nesse endereço.

![](_page_40_Picture_1.jpeg)

![](_page_40_Picture_2.jpeg)

### A Instrução TSL (2)

- Se  $lock = 0 \Rightarrow R.C.$  livre; Se lock =  $1 \Rightarrow R.C.$  ocupada. (Lock é iniciada com o valor 0).
- A instrução TSL é executada de forma atômica.
	- As operações de leitura e armazenamento da variável lock são garantidamente indivisíveis, sem interrupção.
	- Nenhuma outra CPU pode acessar lock enquanto a instrução não tiver terminado.

![](_page_41_Picture_1.jpeg)

![](_page_41_Picture_2.jpeg)

# A Instrução TSL (3)

**}**

**Em ling. de alto nível, seria o mesmo que fazer o** seguinte de forma atômica:

```
boolean testset (int lock) {
     if (lock == 0) {
          lock = 1;
          return true;
     }
     else {
          return false;
     }
```
![](_page_42_Picture_0.jpeg)

![](_page_42_Picture_2.jpeg)

#### A Instrução TSL (4)

```
enter region:
  tsl register, flag
  cmp register, #0
  jnz enter region
  ret
```

```
| copia flag p/
 registrador e faz flag = 1| o flag é zero?
 se não, lock e setado; loop
 retorna, entrou na R.C.
```

```
leave region:
  mov flag, #0| guarda um 0 em flag
  ret
                             retorna a quem chamou
```
![](_page_43_Picture_1.jpeg)

![](_page_43_Picture_2.jpeg)

# A Instrução TSL (5)

- Vantagens da TSL:
	- Simplicidade de uso (embora sua implementação em hardware não seja trivial).
	- Não dá aos processos de usuário o poder de desabilitar interrupções.
	- Presente em quase todos os processadores atuais.
	- **Funciona em máquinas com vários processadores.**
- Desvantagens:
	- Espera ocupada (busy wait).
	- Possibilidade de postergação infinita (starvation)
		- "processo azarado" sempre pega a variável lock com o valor 1

![](_page_44_Picture_0.jpeg)

![](_page_44_Picture_2.jpeg)

# Referências Adicionais (Extra)

"Global Interrupt Disabling"

https://www.halolinux.us/kernel-reference/global-interruptdisabling.html

Buhr, Peter A., David Dice, and Wim H. Hesselink. "**Dekker's mutual exclusion algorithm made RW‐safe**." Concurrency and Computation: Practice and Experience 28.1 (2016): 144-165. https://onlinelibrary.wiley.com/doi/full/10.1002/cpe.3659

Buhr, P. A., Dice, D., & Hesselink, W. H. (2015). High‐performance N‐ thread software solutions for mutual exclusion. Concurrency and Computation: Practice and Experience, 27(3), 651-701. https://onlinelibrary.wiley.com/doi/full/10.1002/cpe.3263